## **Verwendete Tools:**

<http://www.falstad.com/circuit/circuitjs.html>

## **URL für die unten zu sehende Schaltung:**

<http://tinyurl.com/ycuwngno>

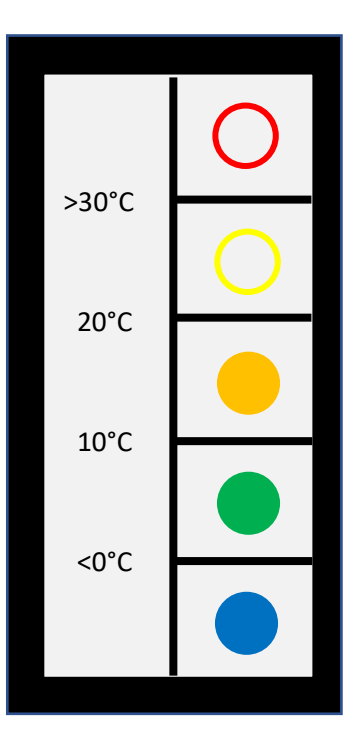

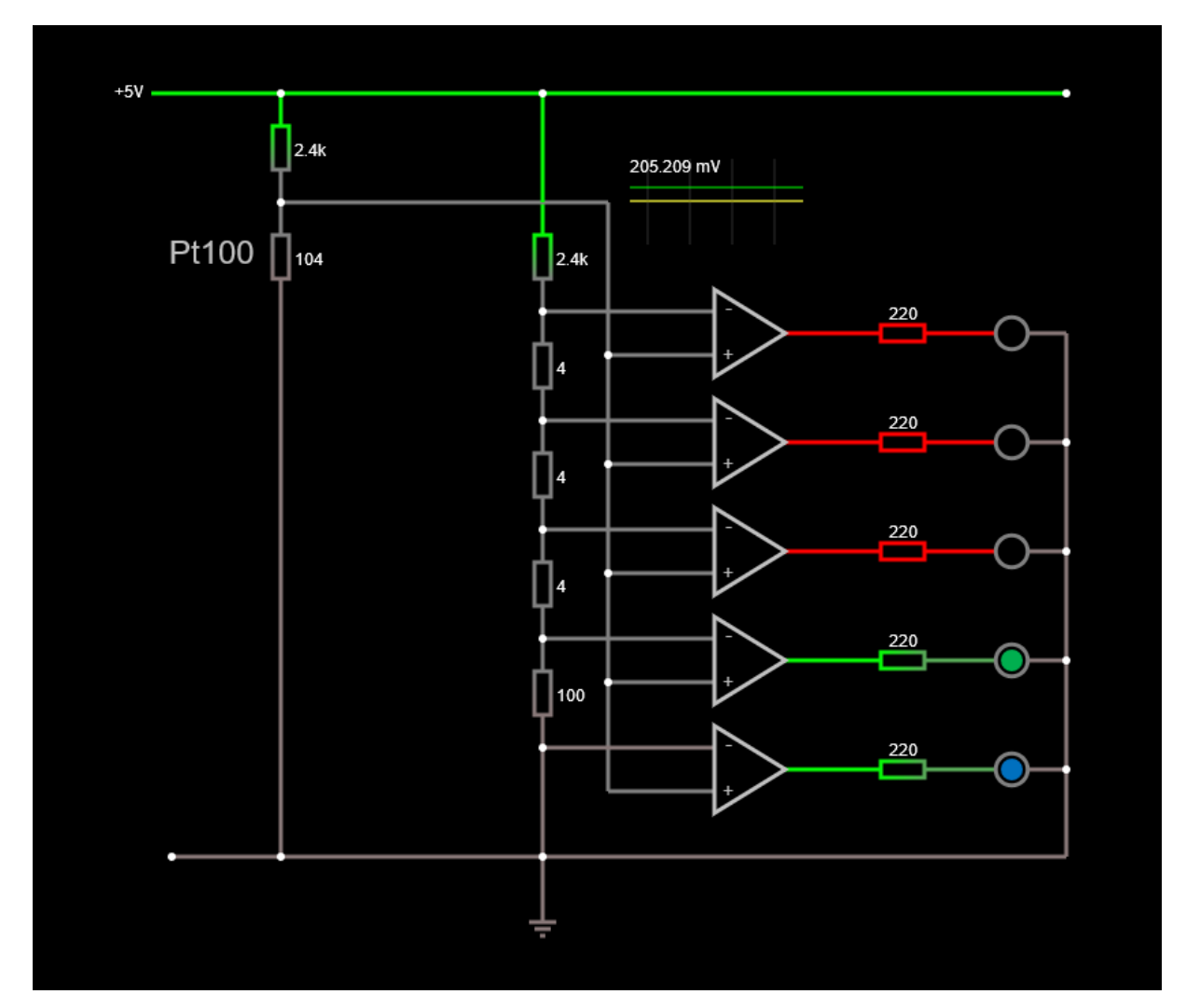